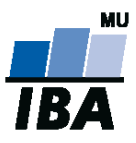

# **Databázové systémy a SQL**

**1**

## Daniel Klimeš

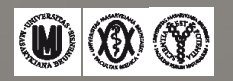

**About me**

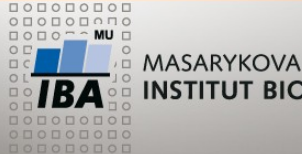

MASARYKOVA UNIVERZITA INSTITUT BIOSTATISTIKY A ANALÝZ

#### Daniel Klimeš

- Vzdělání: Obecná biologie
- PGS: onkologie
- Specializace: klinické databáze
- Databáze ORACLE

- [klimes@iba.muni.cz](mailto:klimes@iba.muni.cz)
- Kotlářská 2, budova 11

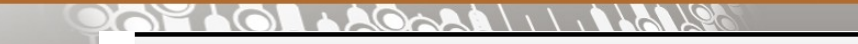

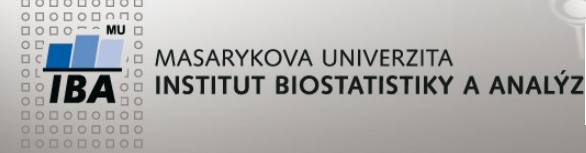

**Databáze v biomedicíně**

Každé pondělí od 16:00 – do 17:40

Teoretická přednáška –> navazující praktické cvičení

Praktická část : databáze ORACLE 11g Domácí cvičení: PostgreSQL

Zakončení: zápočet – domácí úkol zkouška – praktický test, pomůcky bez omezení, časový limit

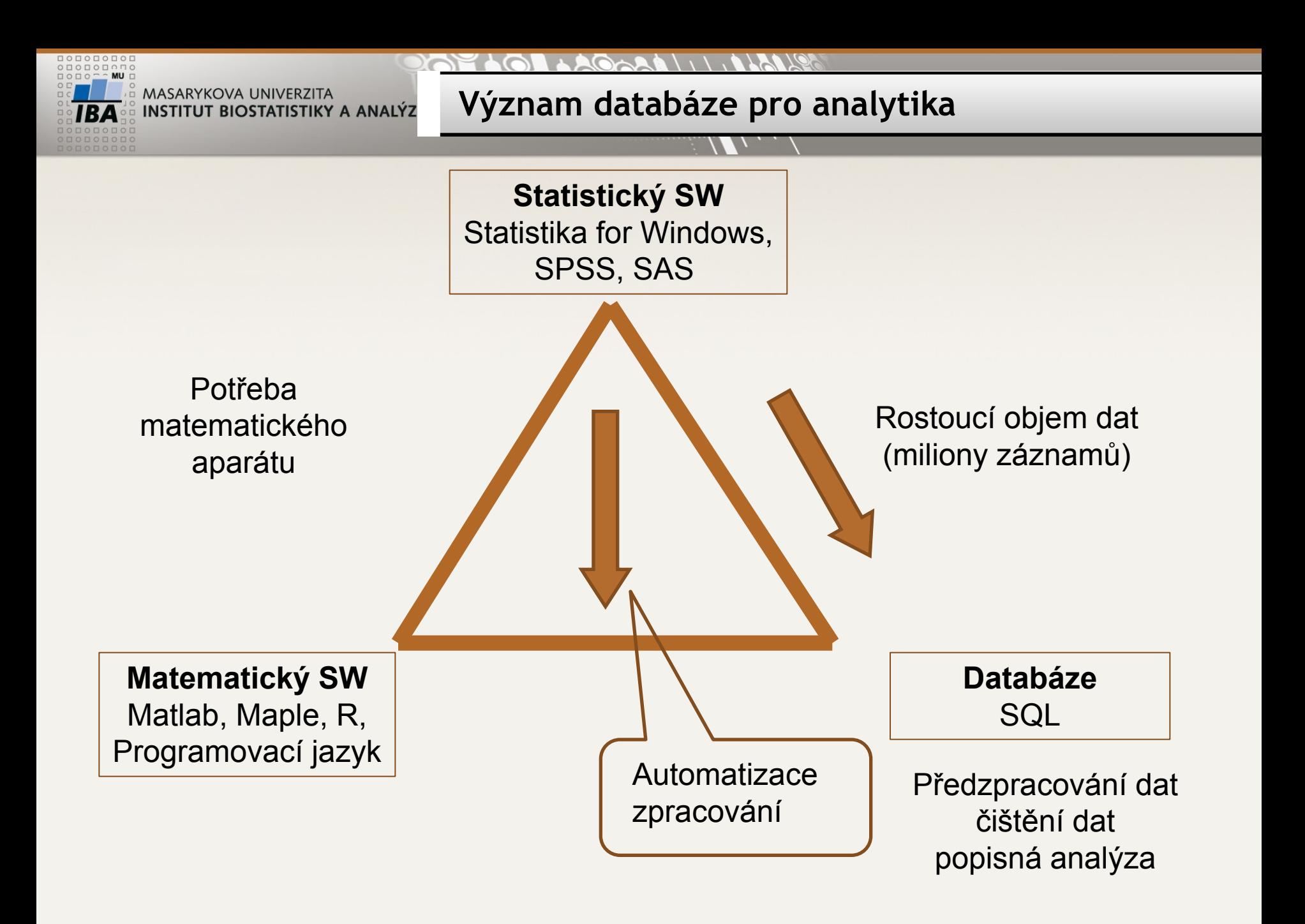

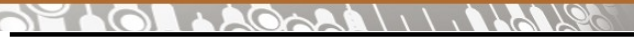

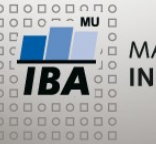

#### **Databázové systémy**

#### Relační databáze

Základ: tabulka sloupec = atribut/parametr řádek = popsaný objekt

Databáze = systém provázaných tabulek

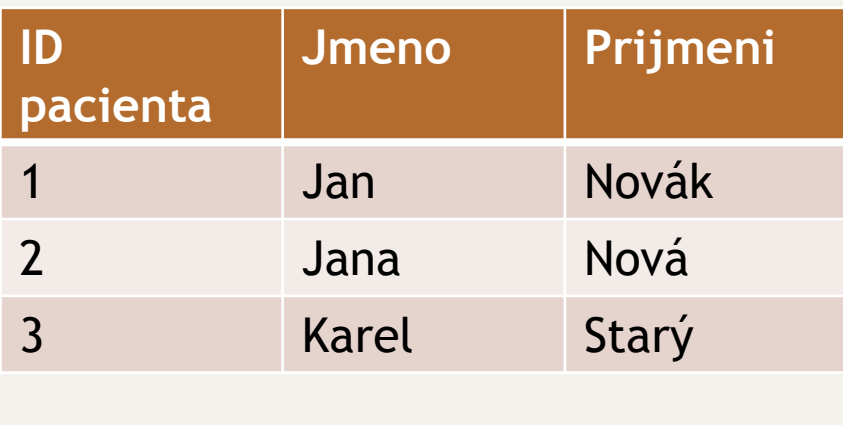

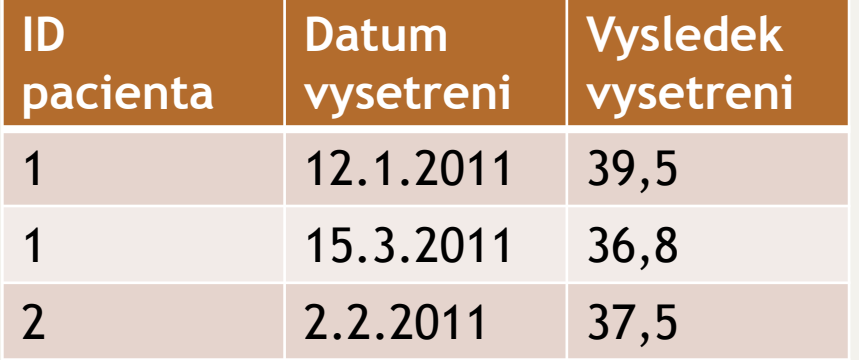

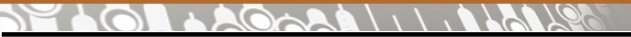

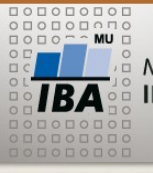

**Databázové systémy - Produkty**

#### **Dle dostupnosti**

#### **Dle počtu uživatelů**

Komerční ORACLE - databáze\* MS SQL server\* D<sub>B</sub>2 MS ACCESS FOX PRO Freeware MySQL **PostgreSQL** Firebird

\* *Okleštěné verze jsou k dispozici zdarma*

Jednouživatelské

MS ACCESS FOX PRO

Víceuživatelské

**ORACLE** MS SQL D<sub>B</sub>2 MySQL PostgreSQL Firebird

 $\begin{array}{c}\n\Box\n\end{array} 0\ \begin{array}{c}\n\Box\n\end{array} 0\ \begin{array}{c}\n\Box\n\end{array} 0\ \begin{array}{c}\n\Box\n\end{array} 0\ \begin{array}{c}\n\Box\n\end{array}$  $\triangle A$   $\triangle A$   $\triangle$   $\triangle$   $\triangle$   $\triangle$   $\triangle$ 00000000 **MU** MASARYKOVA UNIVERZITA **Tabulka** INSTITUT BIOSTATISTIKY A ANALÝZ

#### Definovaná struktura, do které se vkládají záznamy Definují se sloupce

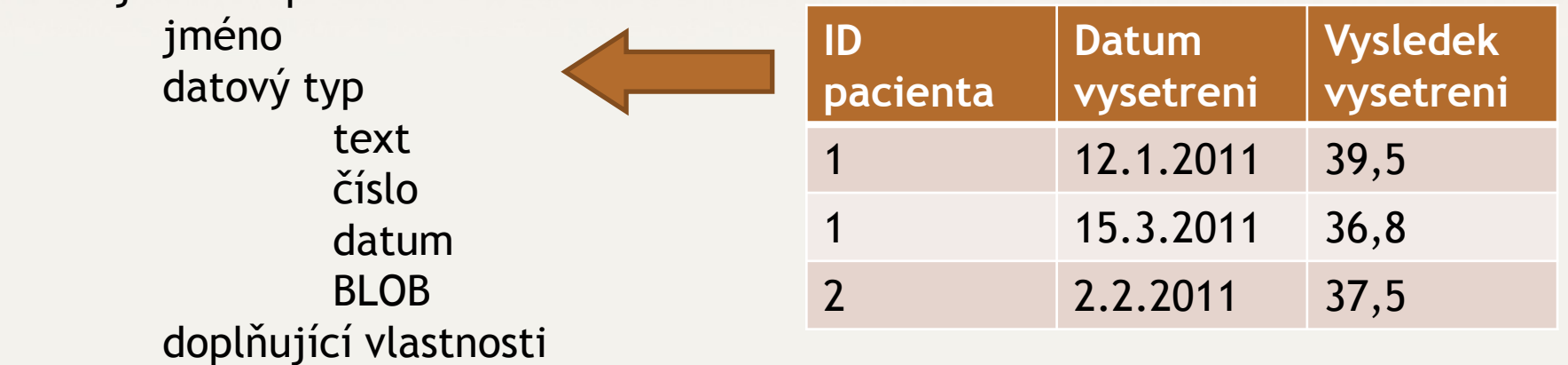

Vybrané sloupce se označují jako klíče (keys)

 Primární klíč (primary key - PK)– 1až n sloupců jednoznačně identifikující řádek Cizí klíč (foreign key - FK) – identifikuje nadřazený řádek v rodičovské tabulce

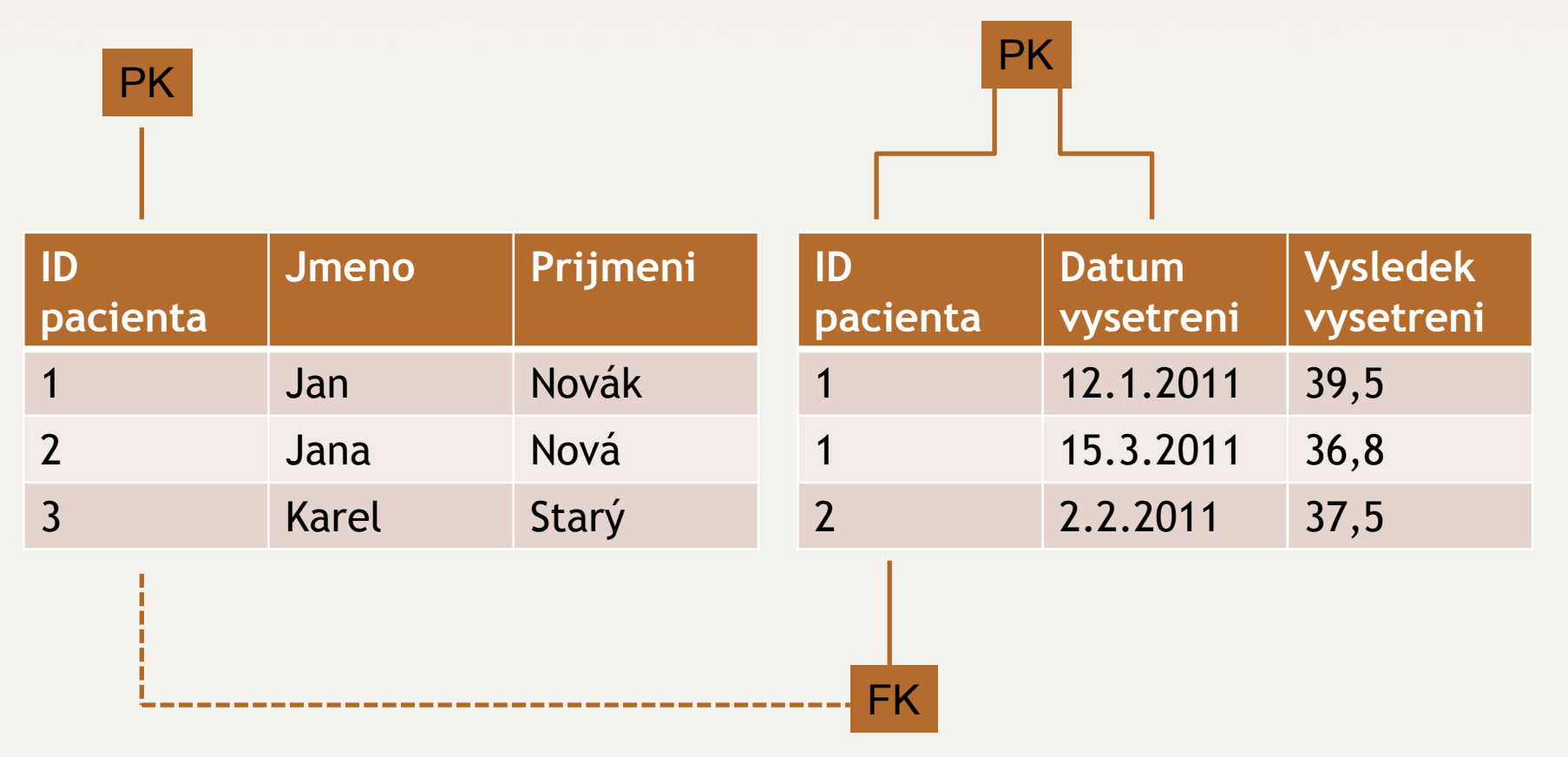

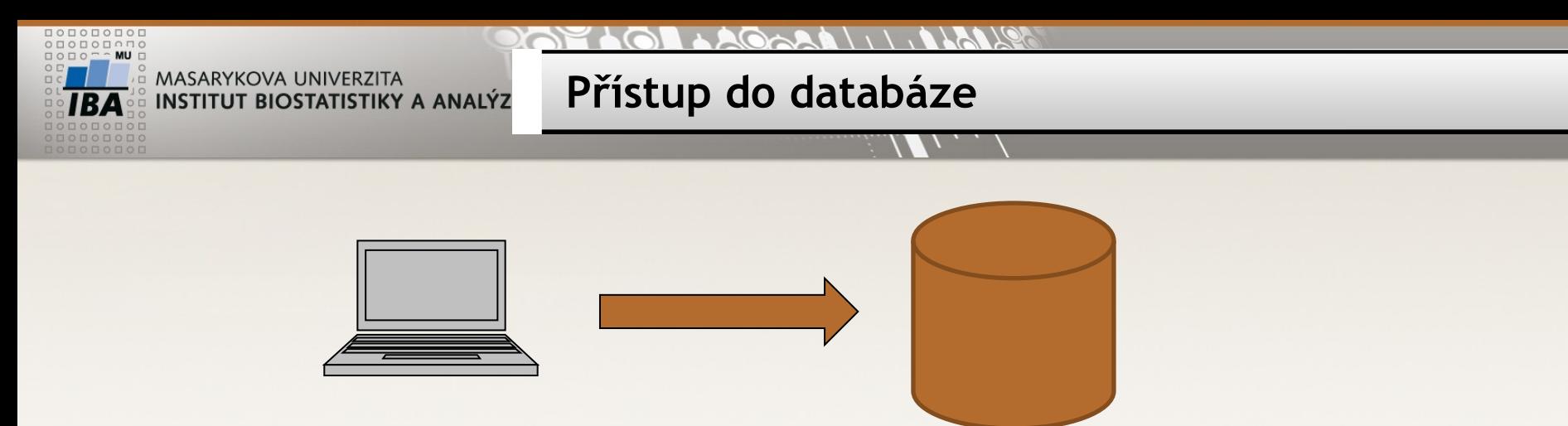

**Klient** = SW umožňující ověření uživatele a spouštění řídících příkazů

Řídící příkazy = Structured Query Language – SQL

• DDL - vytváření, změna, rušení objektů (tabulka, index, pohled, …) •CREATE / ALTER / DROP

•DML

•SELECT – získávání dat z databáze

•INSERT – vkládání dat do databáze

•DELETE – mazání dat v databázi

•UPDATE – změna/aktualizace dat

•transakční příkazy

•COMMIT – potvrzení transakce •ROLLBACK – odvolání transakce

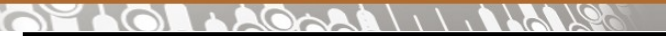

**ORACLE – databázový server**

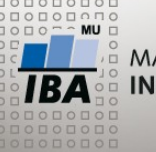

MASARYKOVA UNIVERZITA INSTITUT BIOSTATISTIKY A ANALÝZ

Klient

sqlplus – textový SQLDeveloper - grafický

Identifikace ORACLE databáze

IP adresa + SID nebo síťový alias (network alias)

Network alias musí být definován na klientském počítači: TNS (Transparent Network Substrate) přístupné databáze jsou definované v lokálním souboru tnsnames.ora ../network/Admin

SID = identifikace instance databáze na serveru

#### $1 + A \circledcirc_{C} A A \cup \dots \circledcirc_{C} A A$ 2021  $\bigcirc$

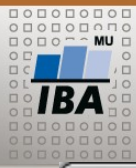

A MASARYKOVA UNIVERZITA **INSTITUT BIOSTATISTIKY A ANALÝZ** 

## **SQL developer - připojení**

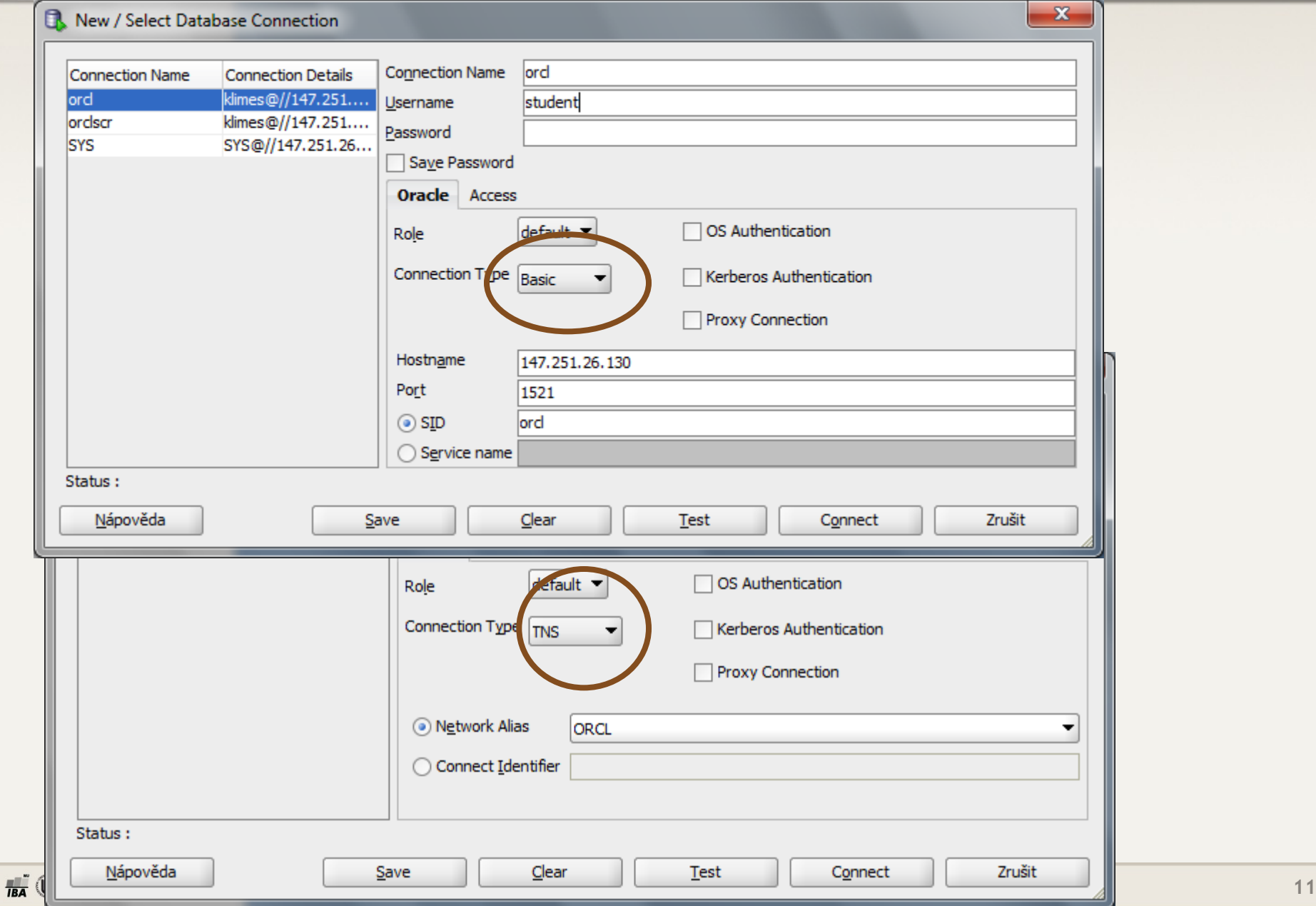

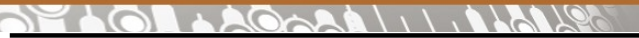

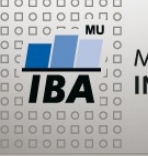

**Sqlplus - připojení**

Připojení k databázi příkazová řádka – cmd

sqlplus login@network\_alias

sqlplus student@TESTORCL

Varianta s přímým zadáním hesla: sqlplus login/heslo@network\_alias student/DBM753

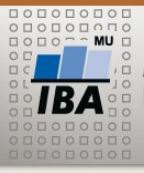

**PostgreSQL**

#### Klient

- pgAdmin
- Přihlášení k serveru
- Nová databáze matbi
- Schémata public
- psql
- ve Windows nutné nastavení jazykové sady a fontu

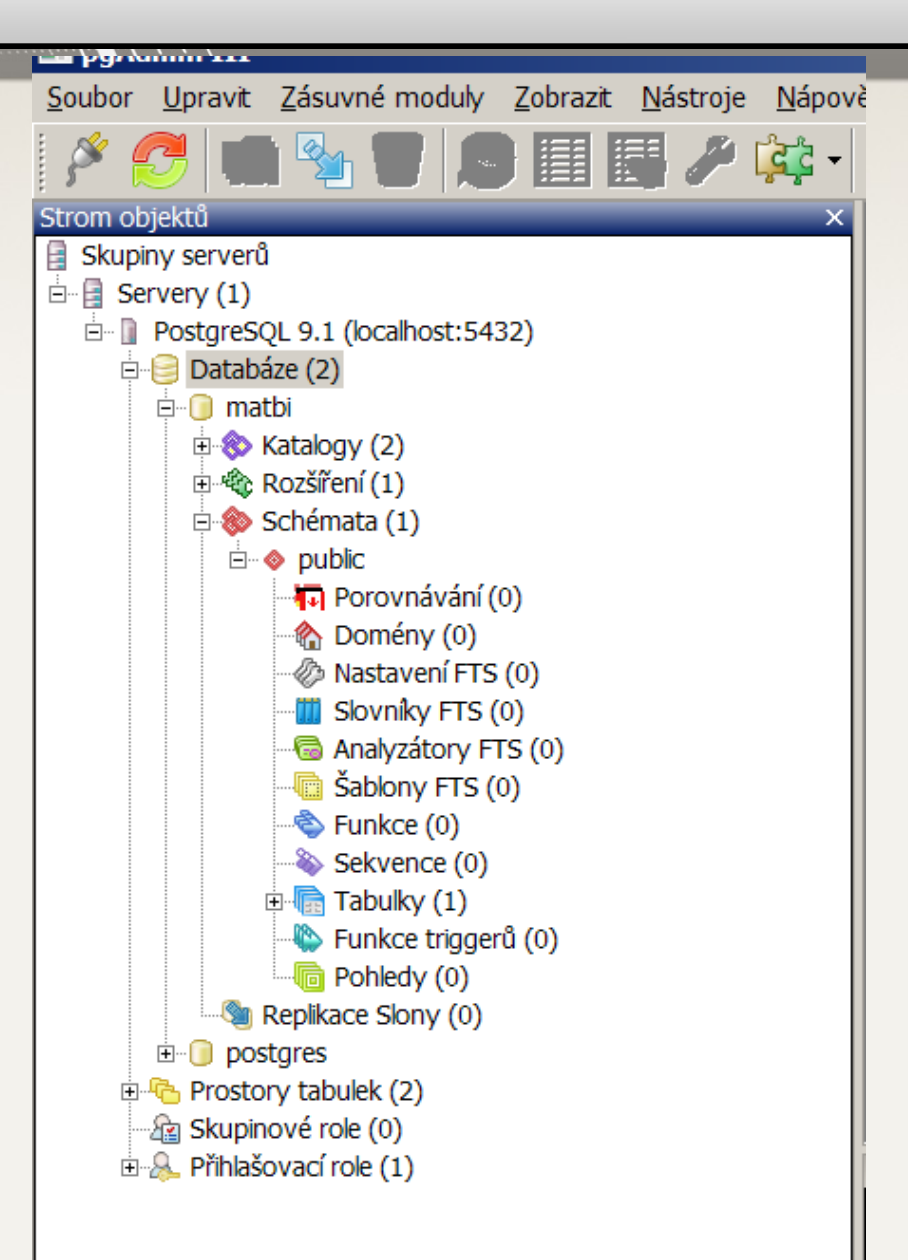

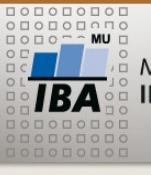

### SQL jazyk

- case insensitive
- různá rozšíření v jednotlivých DB produktech
- klíčová slova pro názornost VELKÝM písmem
- názvy objektů (tabulek, sloupců)
	- pouze alfanumerické znaky

**SQL**

- první znak písmeno
- omezená délka (ORACLE 32 znaků)
- operátory
- funkce
- SQL příkazy ve skriptu ukončeny defaultně středníkem (;)
- komentáře odděleny - nebo v bloku /\* komentar \*/

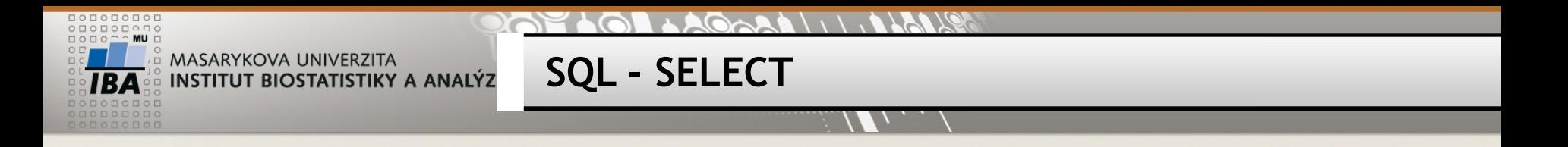

SELECT \* FROM tabulka; -- všechny řádky i sloupce tabulky

/\* vybrané sloupce, všechny řádky \*/ SELECT sloupec1, sloupec2, sloupec1 + sloupec2 AS soucet FROM tabulka;

/\* všechny sloupce, vybrané řádky \*/ SELECT \* FROM tabulka WHERE sloupec1 = 1 AND sloupec2  $> 10$  AND sloupec3 < sloupec 4

--Sumární výstupy SELECT COUNT(\*) FROM tabulka -- počet řádků v tabulce -- Agregační funkce SELECT SUM(sloupec1), AVG(sloupec2), MIN(sloupec3), MAX(sloupec4) FROM tabulka

SELECT COUNT(\*), sloupec1 FROM tabulka – nelze

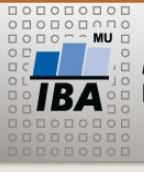

Tabulka **STUDIES**

- •Kolik má sloupců?
- •Kolik má řádků?
- •Minimum, maximum a průměrná hodnota sloupce *study\_id*?

**Cvičení 1**

- •Minimum, maximum hodnota sloupce *study\_name* pouze řádky **is\_active**= 1 ?
- •Výpis sloupců *study\_name*, **description**,všechny řádky, dle abecedy podle *study\_name*

**GROUP BY**

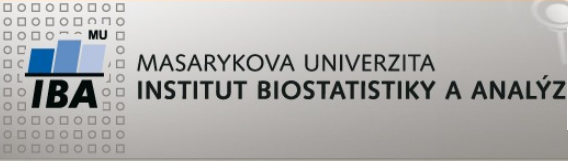

Seskupení položek

SELECT sloupec, count(\*), MAX(sloupec2), MIN(sloupec2) FROM tabulka GROUP BY sloupec;

SELECT sloupec, count(\*), MAX(sloupec2), MIN(sloupec2) FROM tabulka WHERE sloupec2 > 1 and ... GROUP BY sloupec;

SELECT sloupec, count(\*), MAX(sloupec2), MIN(sloupec2) FROM tabulka GROUP BY sloupec HAVING count( $\ast$ ) > 1

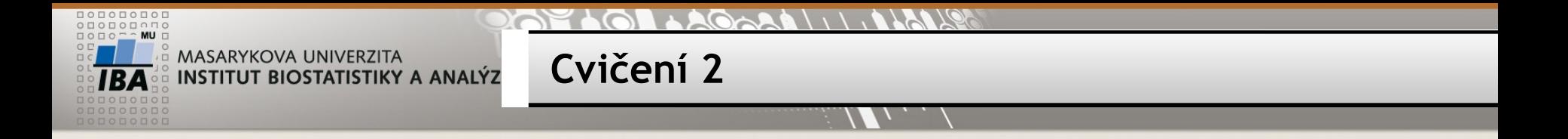

Výpis počtu studií pro jednotlivé verze trialdb –> 2 sloupce

*trialdbversion*, počet řádků

To samé pouze pro *is\_active* = 1

Výpis *principle\_investigator*, kteří mají na starosti více jak 5 aktivních studií *principle\_ivestigator*, počet studií

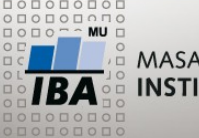

**CREATE TABLE**

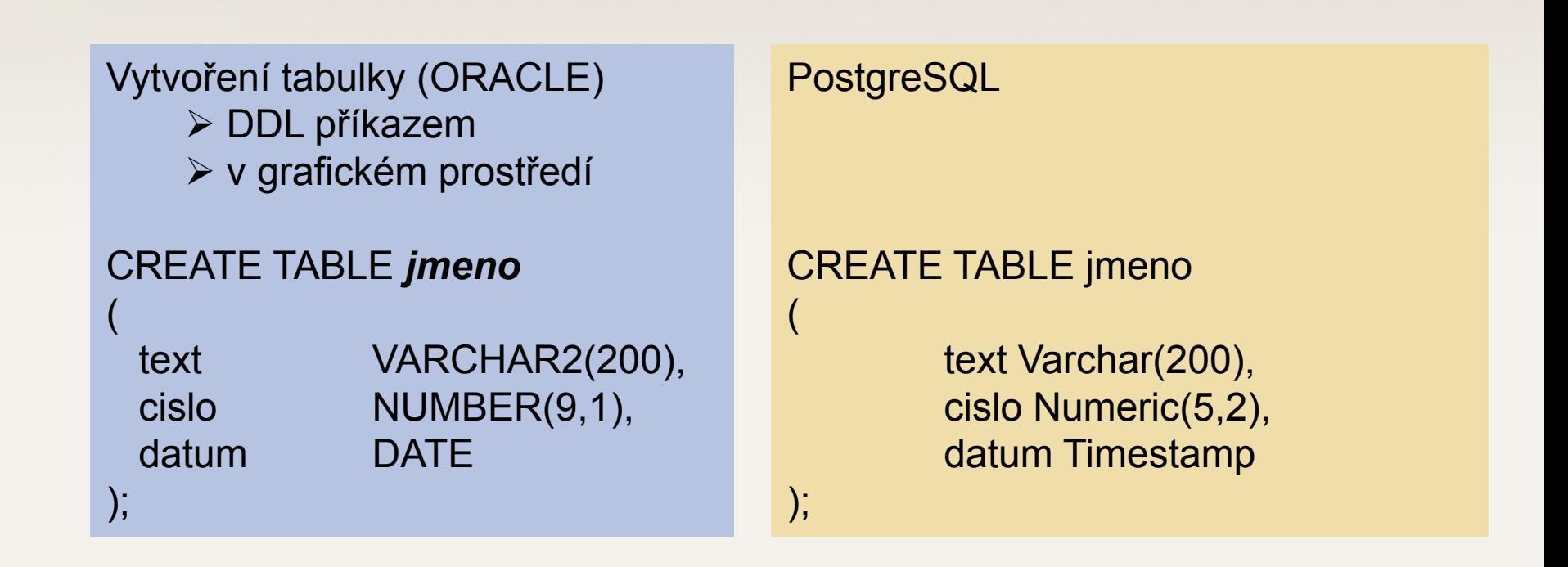

*jmeno* = do 30 znaků (písmena, čísla, podtržítko) bez mezer, začíná písmenem Řádkování příkazu – nepovinné, pouze pro lepší čitelnost

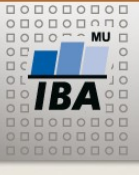

**INSERT**

INSERT INTO tabulka (sloupec1, sloupec2, sloupec3) VALUES (cislo, 'text', TO\_DATE ('datum', 'dd.mm.yyyy'));

INSERT INTO jmeno (CISLO, TEXT, DATUM) VALUES (2.3,'testovací řetězec', TO\_DATE ('05.03.2011','dd.mm.yyyy'));

INSERT INTO tabulka (sloupec1, sloupec2, sloupec3) SELECT sloupec1,sloupec2, sloupec3 FROM tabulka2;

INSERT INTO jmeno (cislo, text) SELECT study id, text FROM studies WHERE is\_active = 2;

INSERT INTO jmeno (cislo, text) SELECT MAX(study id), principal\_investigator FROM studies GROUP BY principal investigator

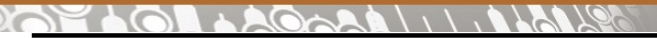

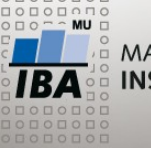

**UPDATE, DELETE**

UPDATE tabulka SET sloupec = hodnota; UPDATE jmeno SET cislo = cislo+1;

UPDATE tabulka SET sloupec = hodnota WHERE sloupec2 = hodnota; UPDATE jmeno SET datum = SYSDATE WHERE text = 'Klimeš';

DELETE FROM tabulka; DELETE FROM jmeno;

DELETE FROM tabulka WHERE ...; DELETE FROM jmeno WHERE cislo > 5;

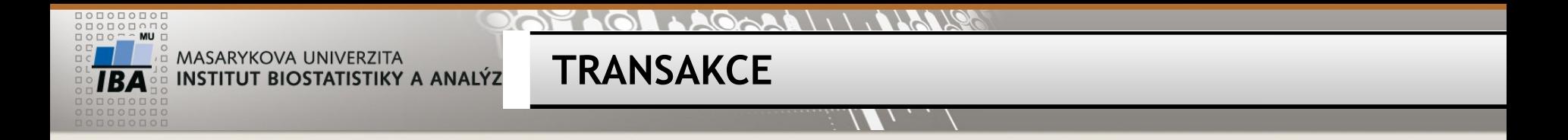

TRANSAKCE = sada DML příkazů – všechny nebo žádný

Transakci zahajuje první příkaz Ukončení transakce COMMIT; = potvrzení změn (DDL příkazy => automatický commit) ROLLBACK; = zrušení změn

Nepotvrzené transakce nevidí ostatní, brání provedení změn jiných uživatelů (zamykání sloupců, řádků, tabulek)

**Co nejkratší transakce!**

**Domácí úkol**

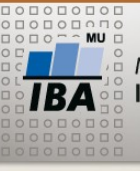

MASARYKOVA UNIVERZITA INSTITUT BIOSTATISTIKY A ANALÝZ

- •Nainstalovat PostgreSQL
- •Vytvořit databázi matbi
- •Vytvořit tabulku student se sloupci
- jmeno, prijmeni, datum\_narozeni, rok\_prijeti
- •Vložit řádek se svým jménem
- •Pomocí update prohoďte jméno a příjmení

Příště není přednáška